## BUYER AGENT CHECKLIST

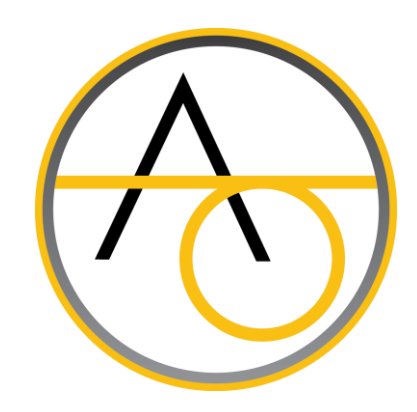

*Property:* 154 North Oakley Avenue, Columbus, OH 43204

## **HOW TO REGISTER YOUR BUYER:**

- ❑ Download and review with your Buyer the *Frequently Asked Questions* in the 'DOCUMENTS' section.
- ❑ Use the "Bidder Registration" link PRIOR TO SUBMITTING AN ONLINE BID. https://www.dotloop.com/my/loop/p/4gfbxDGdiSW?v=DPJdz
- ❑ Share the *Acknowledgement of Terms & Conditions* for the property with your Buyer for their signature.
- ❑ Share the *Agency Disclosure Statement* with your Buyer for their signature.
- □ Share signed documents with the Transaction Coordinator via Dotloop.
- ❑ After you submit the signed documents, go to *[auctionohio.com.](http://www.auctionohio.com/)*
- $\Box$  Have the Buyer [register a](http://bit.ly/AOsignupnow)s a bidder with the website.
- $\square$  The buyer will receive an email with their bidder number.
- $\Box$  We recommend the person who will be purchasing the property place the online bid(s).
- $\Box$  If you, as the Buyer's Agent, will be placing bids on behalf of the Buyer, we recommend a written agreement stipulating the authority the Buyer is granting on the purchasing limitations.

## *Should you have any questions, contact the Listing Agent.*

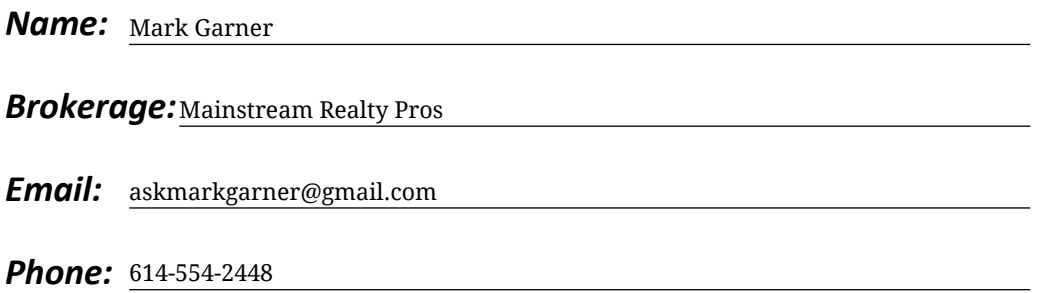